Prism, Tempora und Co. - Wie wir überwacht werden und wie wir uns verteidigen können

Referent: Stefan Leibfarth

CCStuttgart

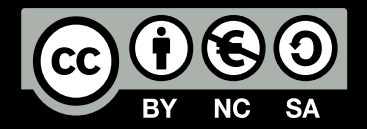

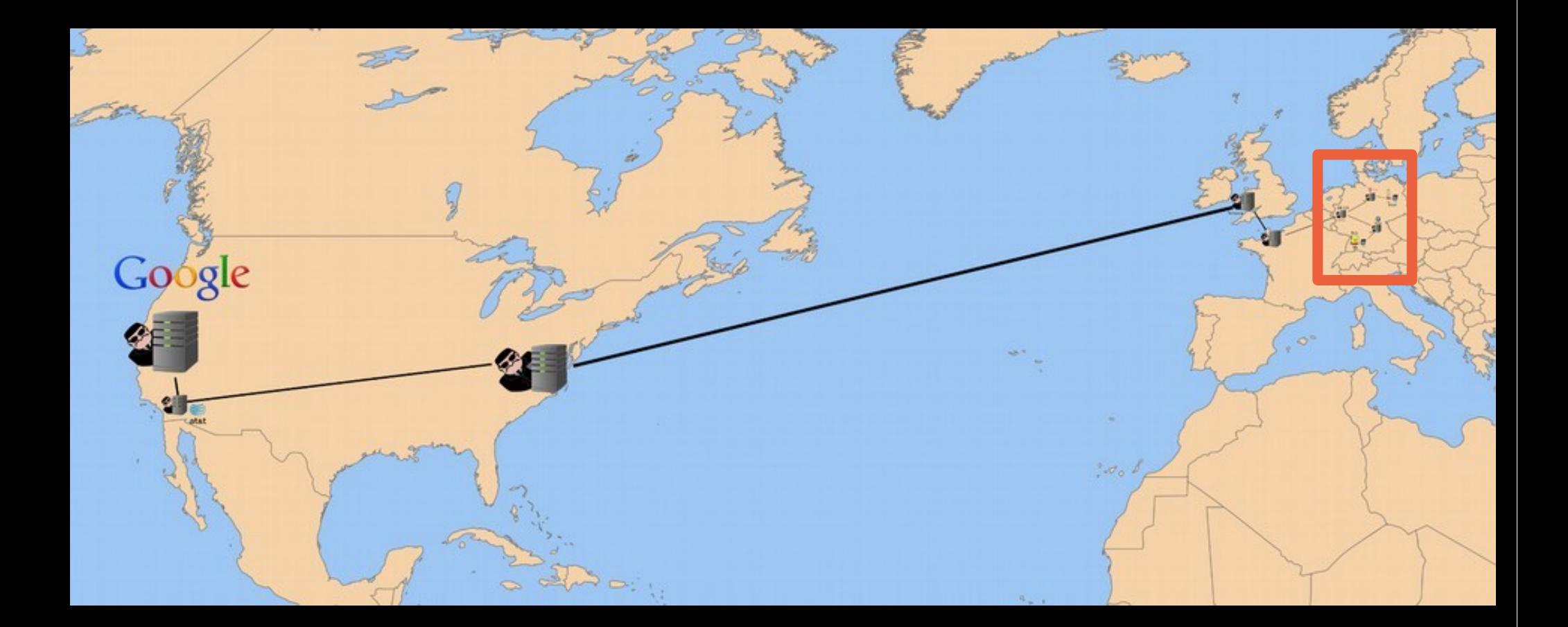

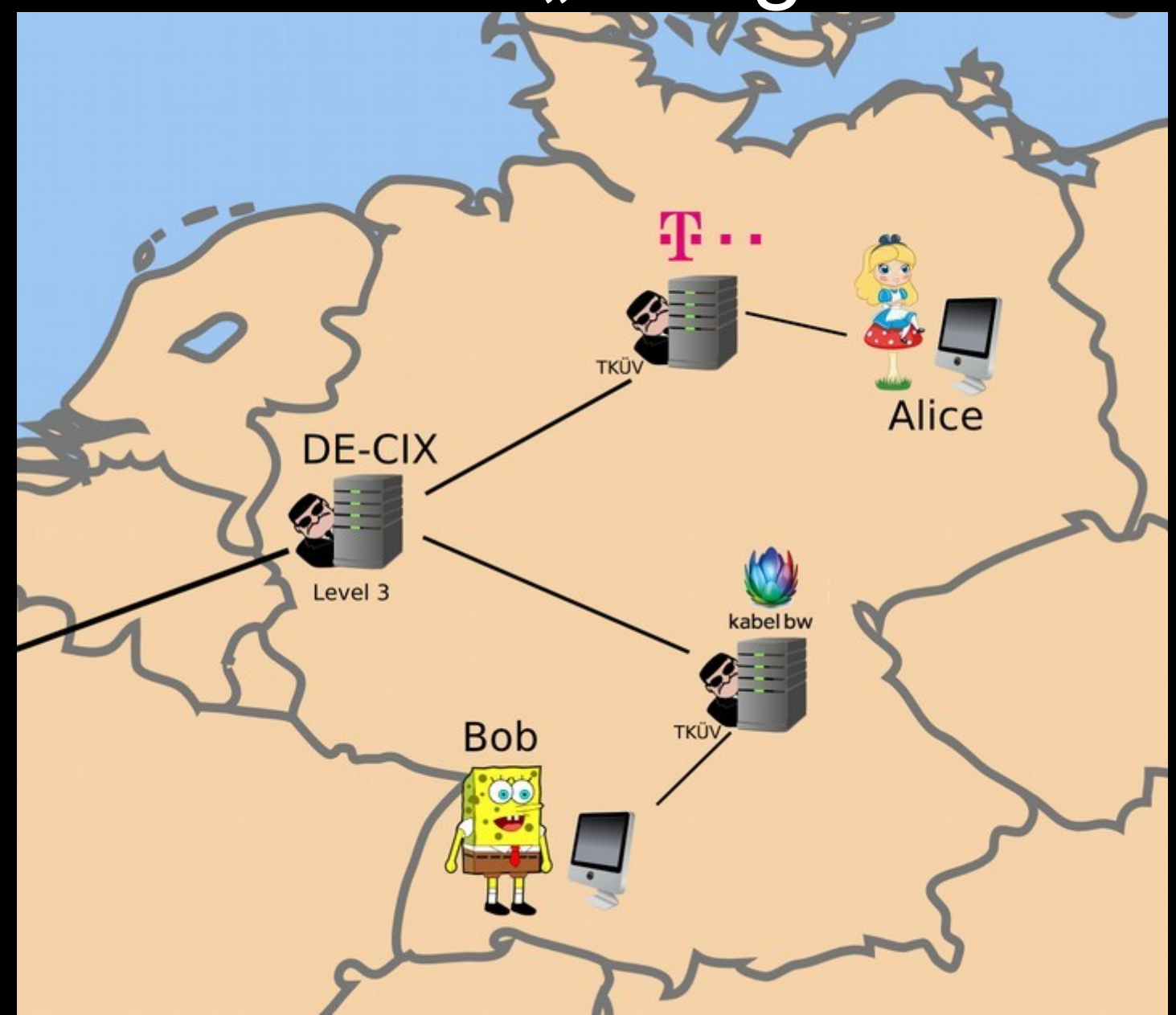

### Abhören am DE-CIX

- [Datenweitergabe durch den Netzbetreiber "Leve](https://de.wikipedia.org/wiki/Level_3_Communications#.C3.9Cberwachungs-_und_Spionageaff.C3.A4re_2013) [l3" an die NSA](https://de.wikipedia.org/wiki/Level_3_Communications#.C3.9Cberwachungs-_und_Spionageaff.C3.A4re_2013)
- [Maximal 20% des internationalen Verkehrs du](https://de.wikipedia.org/wiki/Gesetz_zur_Beschr%C3%A4nkung_des_Brief-,_Post-_und_Fernmeldegeheimnisses) [rch den BND](https://de.wikipedia.org/wiki/Gesetz_zur_Beschr%C3%A4nkung_des_Brief-,_Post-_und_Fernmeldegeheimnisses)

### Zusammenarbeit BND ↔ NSA

- Weitergabe von Verbindungsdaten an die NSA ( [Telefon, E-Mail, SMS, Chat, …\)](https://de.wikipedia.org/wiki/Gesetz_zur_Beschr%C3%A4nkung_des_Brief-,_Post-_und_Fernmeldegeheimnisses)
- [Ca. 500 Millionen Datensätze im Monat](https://netzpolitik.org/2013/bnd-filtert-emails-mit-endung-de-und-telefonate-mit-der-vorwahl-49-um-keine-deutschen-zu-uberwachen/)
- Ausgenommen sind Deutsch (erkennbar an .de-Domain oder +49-Vorwahl)

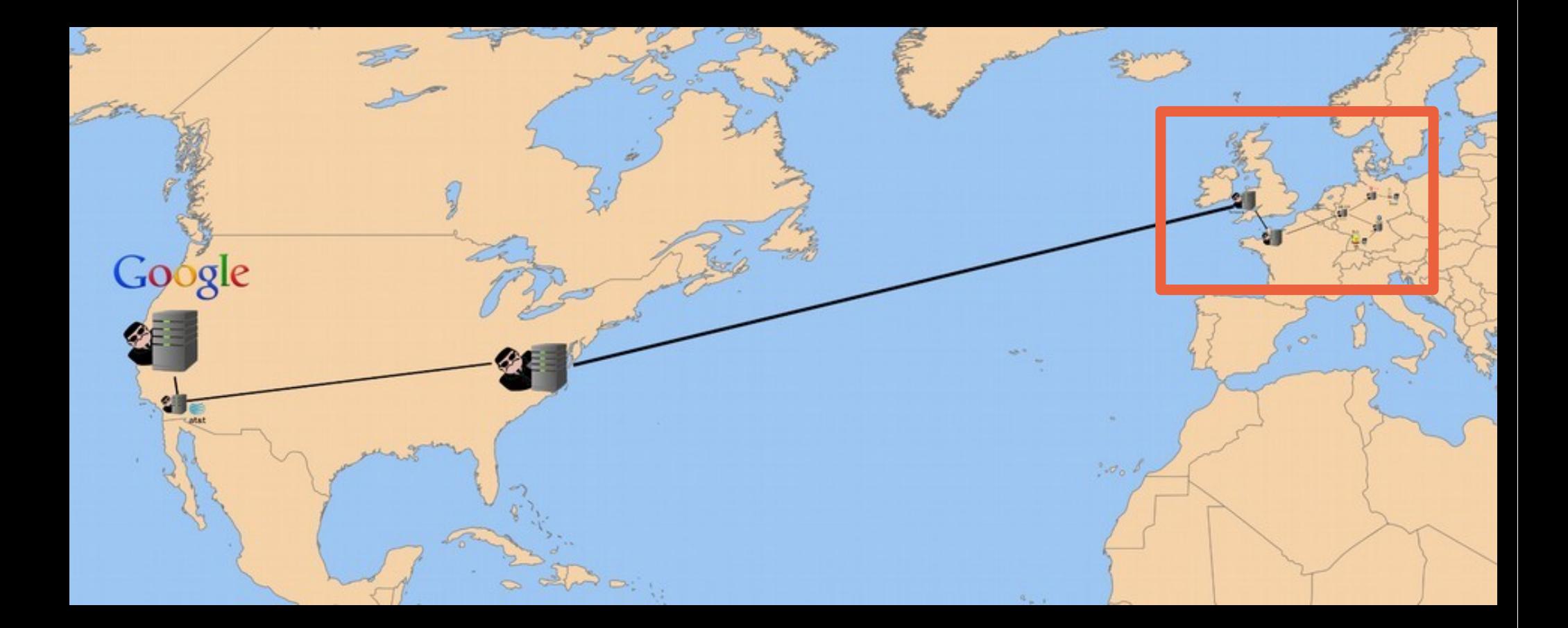

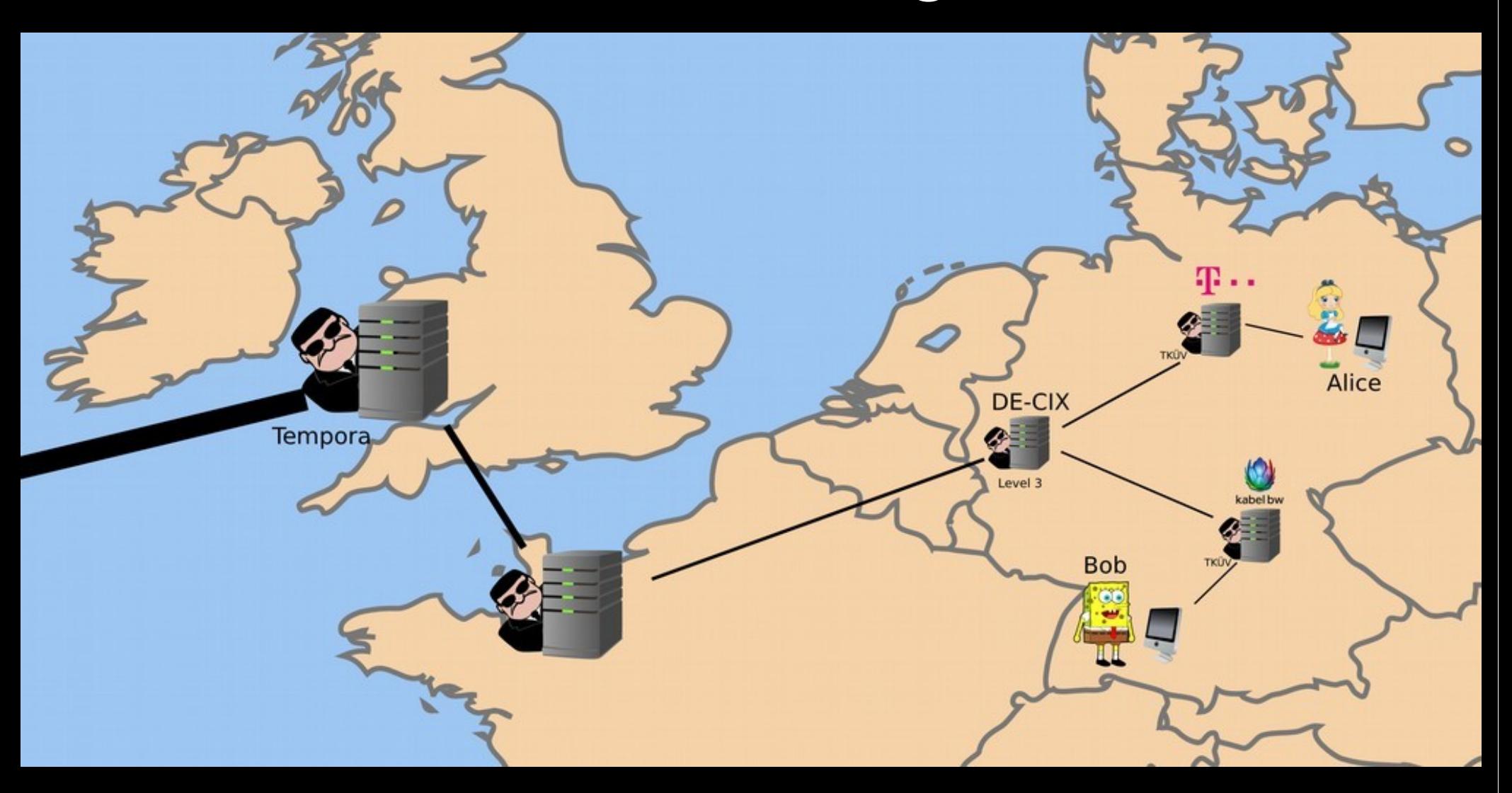

### **Tempora**

- Abhören aller ca. 200 Glasfaserkabel die über UK laufen
- 21 Petabyte am Tag
- Bis zu 3 Tage komplette Speicherung
- Weitergabe der Daten an die NSA
- (Mit)finanziert durch die NSA

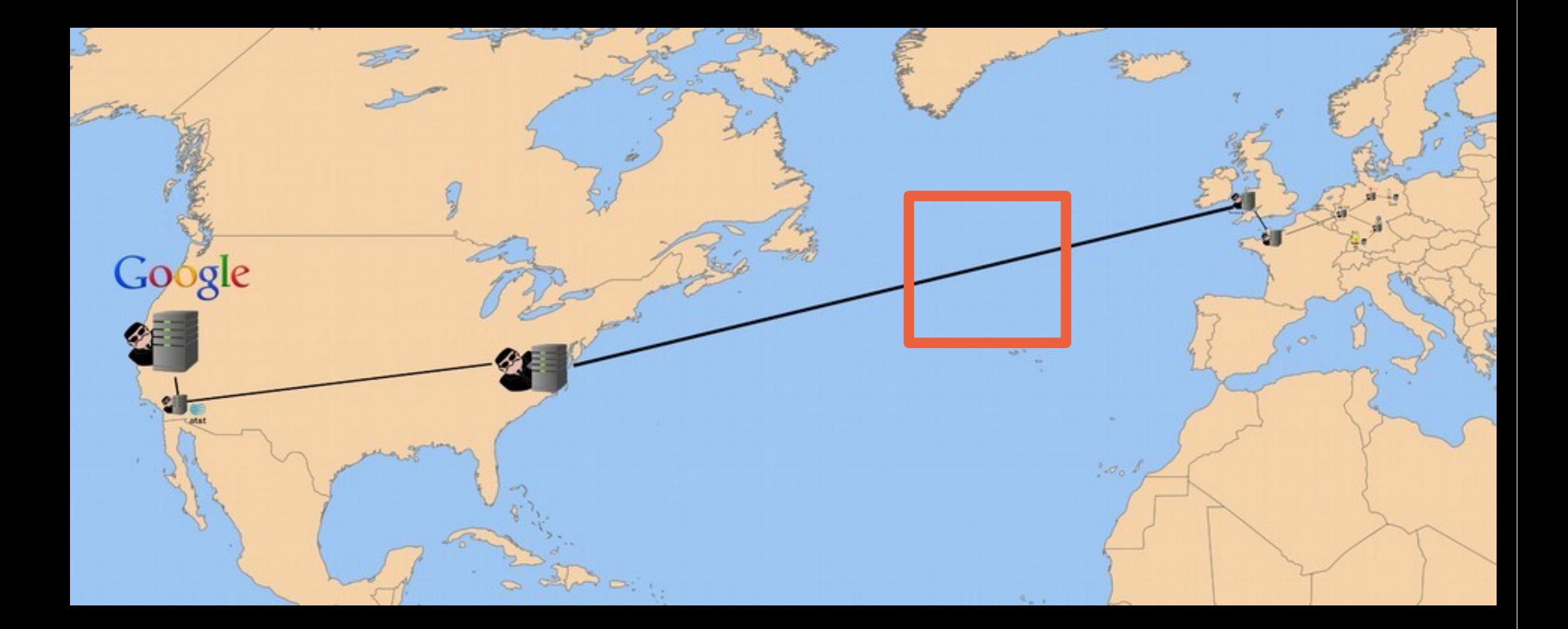

### Anzapfen von Seekabeln

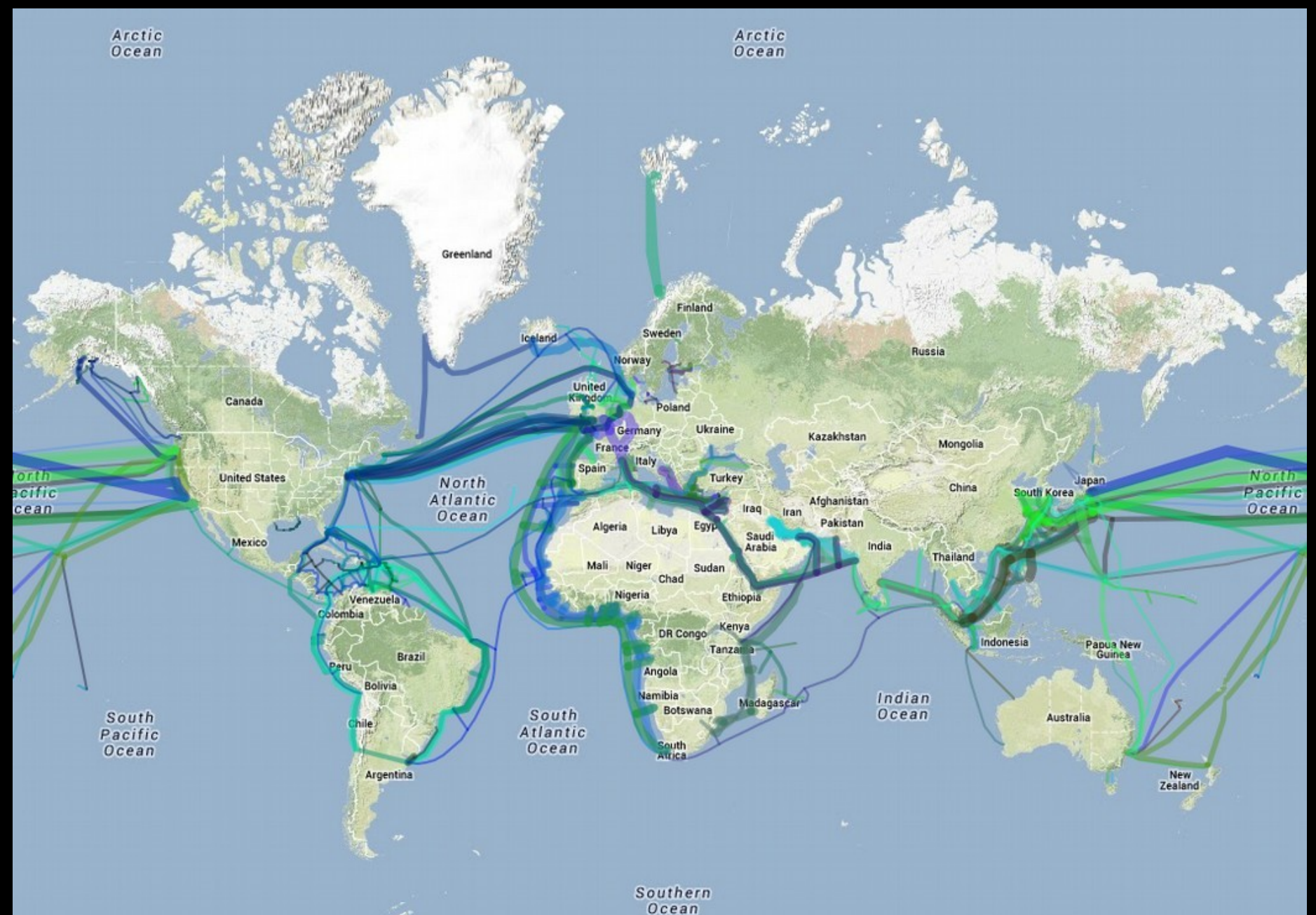

### [Anzapfen von Seekabeln](https://de.wikipedia.org/wiki/USS_Jimmy_Carter_(SSN-23)#Spionage)

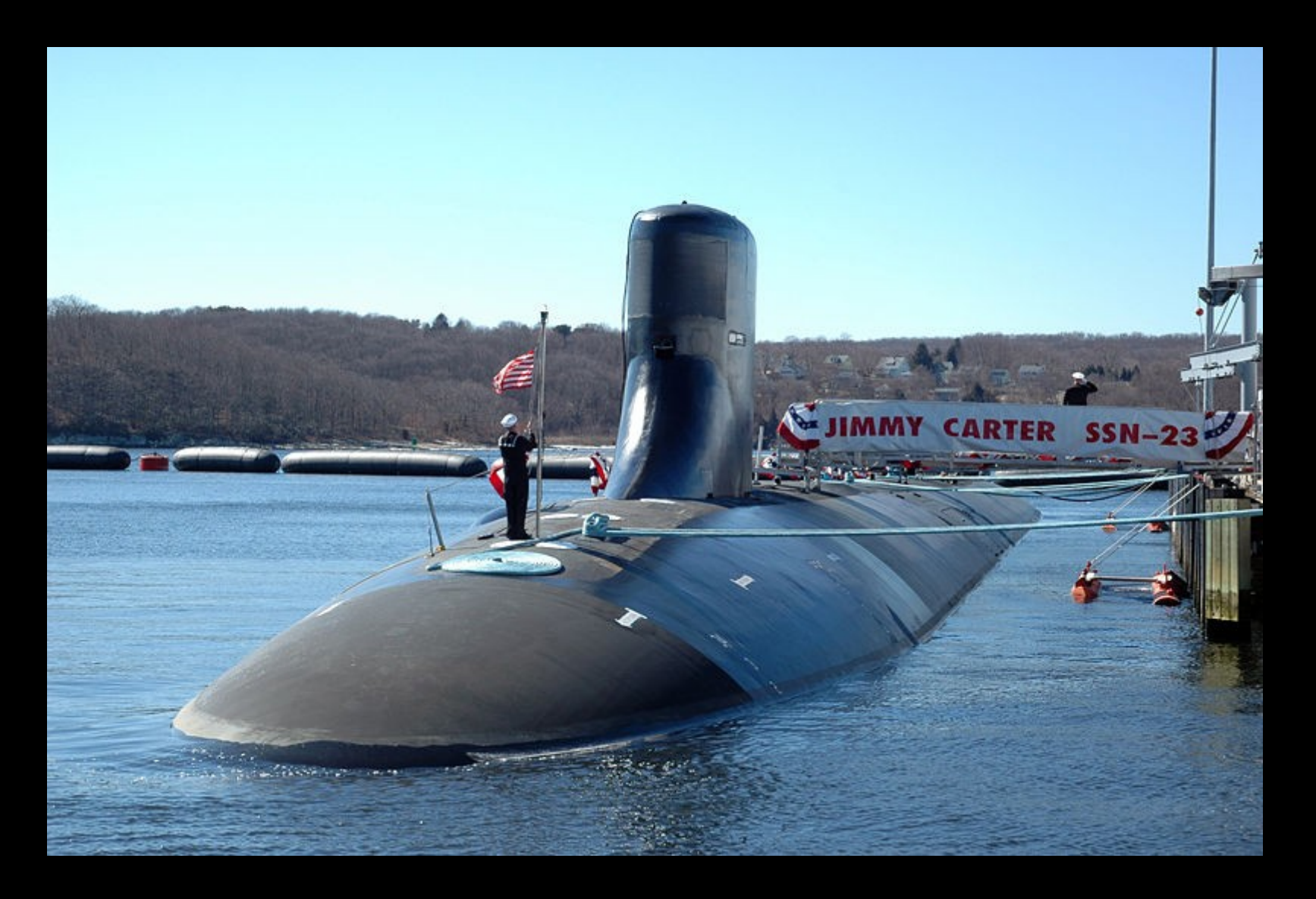

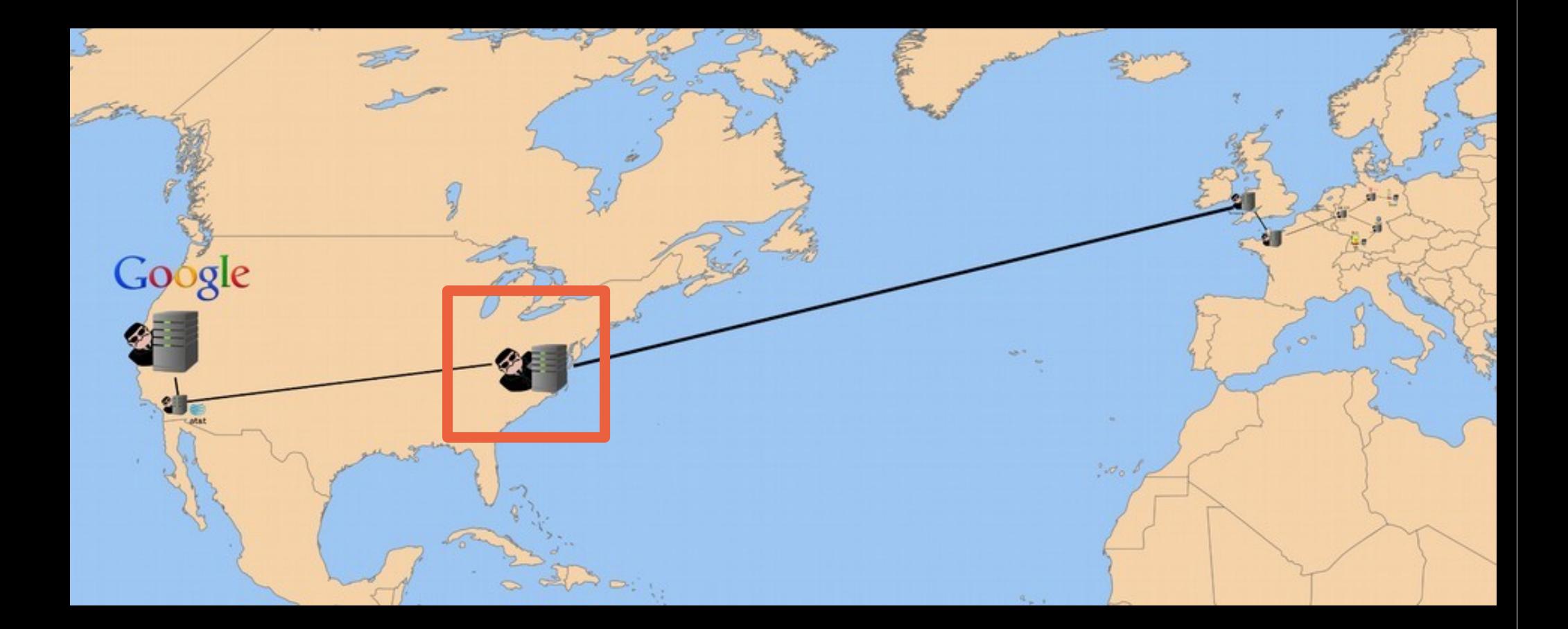

### Upstream

- US Gegenstück zu "Tempora"
- Der Großteil des weltweiten Datenverkehrs läuft über die USA

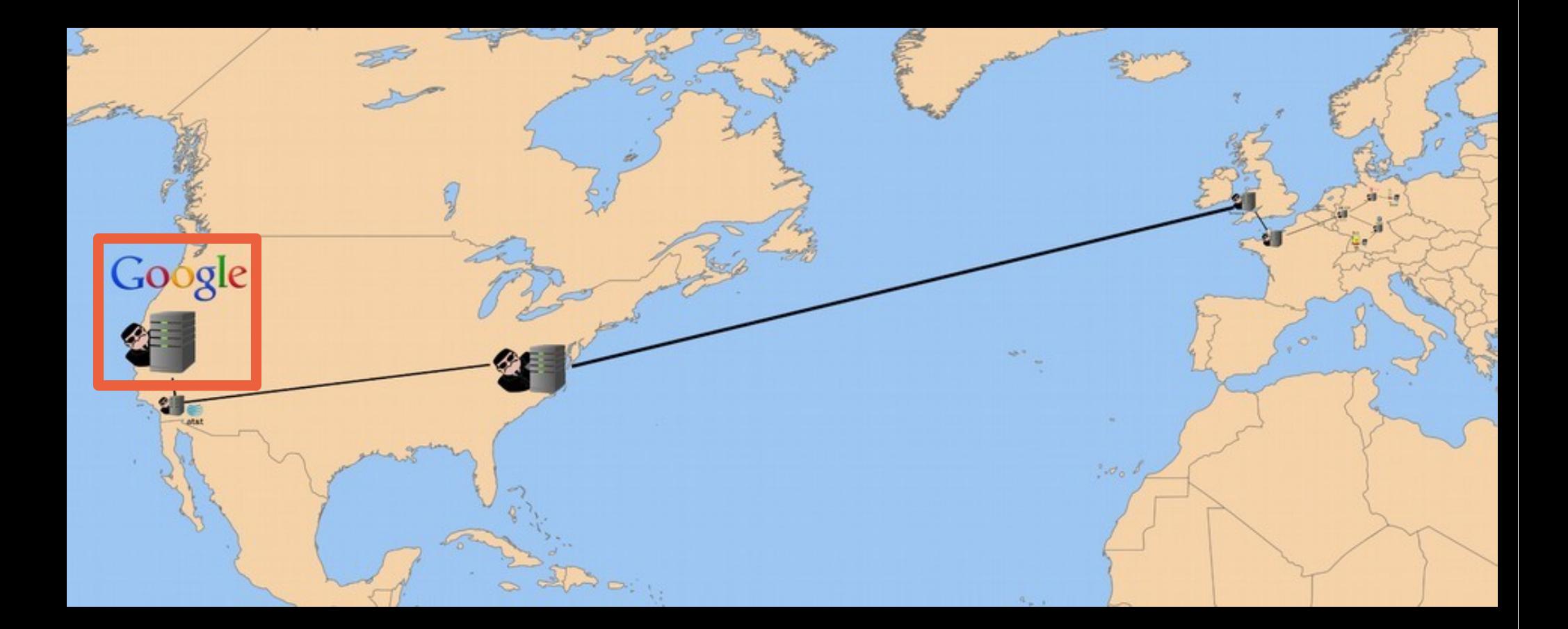

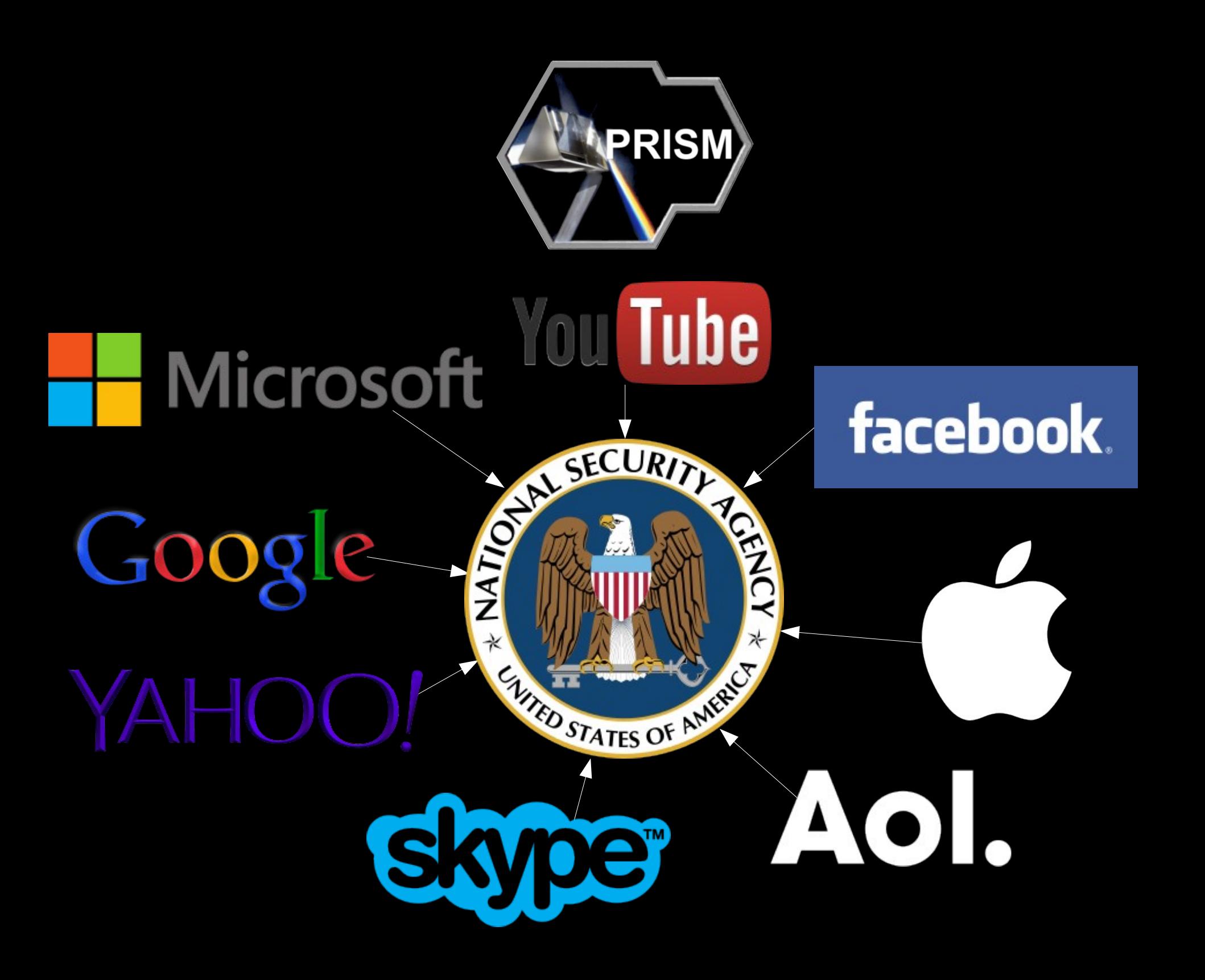

# Wie viel wird gespeichert? Beispiel: [Utah Data Center der NSA](http://nsa.gov1.info/utah-data-center/)

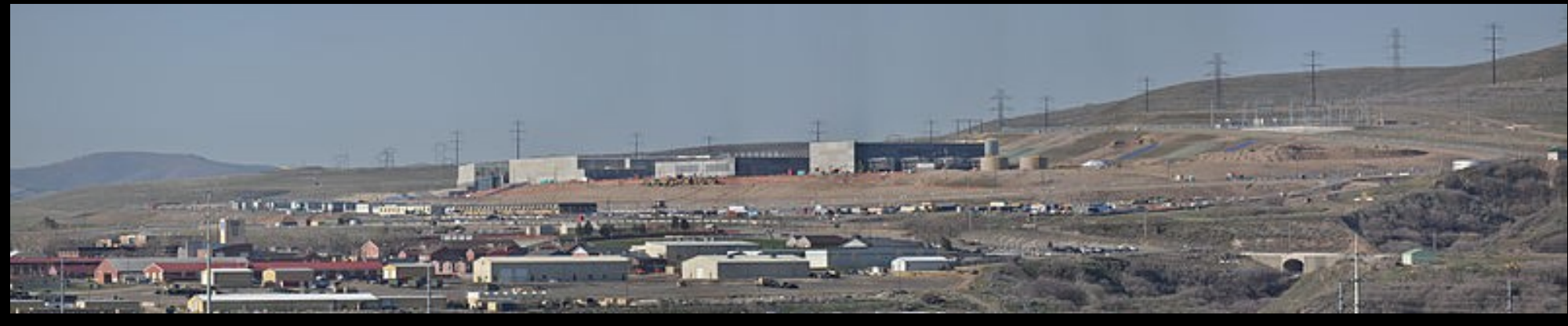

- 1,5 Milliarden \$; 90.000m<sup>2</sup>
- ca. 5 Zettabyte Speicherplatz (= 1000 x 1000 x 1000 Terabyte)
- ein Ziel: im Jahre 2018 256-bit AES brechen
- [Visualisierung](http://apps.opendatacity.de/stasi-vs-nsa/) für unseren Bundespräsidenten

# Was wird mit den Daten gemacht?

- Digitaler Doppelgänger
- X-Keyscore

Echtzeitsuche und Überwachung z.B. "Alle Anführer der Bewegung gegen Stuttgart21"

- [Drohnen-Morde](http://www.sueddeutsche.de/politik/luftangriffe-in-afrika-us-streitkraefte-steuern-drohnen-von-deutschland-aus-1.1684414)
- Wirtschafts-Spionage

# Wie bin ich betroffen?

- Jeder ist verdächtig (anlasslose Überwachung)
- Konsequenzen nicht absehbar (Erpressbarkeit, Verfolgung, …)
- Selbstbeschränkung

# Grundgesetz-Verletzung

### Was sollte unsere Regierung tun?

*[Forderungen des Aktionsbündnisses](http://ccc.de/de/updates/2013/demonstration-wiedereinfuehrung--rechtsstaatlichkeit) "Stop Watchin Us"*

- vollständige Aufarbeitung der Vollüberwachung
- Schluss mit Massenüberwachung
- Snowden aufnehmen
- keine Vorratsdatenspeicherung
- keine Bestandsdatenauskunft

# Was sollte unsere Regierung tun?

*[Darüber hinaus fordert der CCC](http://ccc.de/de/updates/2013/demonstration-wiedereinfuehrung--rechtsstaatlichkeit)*

- Strafverfolgung der der Beteiligten
- Abschaffung der Geheimdienste
- Auflösung des "Safe Harbor"-Abkommens
- Maßnahmen zur zukünftigen Sicherung der Rechtsstaatlichkeit
- Politischen Druck auf die US und UK Regierung, die Datenschutzbestimmungen europäischer Länder zu achten

### Was kann jeder Einzelne tun?

*politisch / gesellschaftlich*

- Das Problem ansprechen
- Die richtige Partei wählen
- Demonstrieren gehen
- Mit Abgeordneten reden

# Was kann jeder Einzelne tun?

### *technisch*

- FOSS
- Datensparsamkeit
- Dezentrale Systeme
- Raus aus der "Cloud"
- US-basierte Anbieter meiden
- Verschlüsselung [\(Welche ist noch sicher?](http://www.golem.de/news/verschluesselung-was-noch-sicher-ist-1309-101457.html))

### Betriebssystem

Jede Software ist nur so sicher und vertrauenswürdig, wie das Betriebssystem auf dem sie läuft.

 $\rightarrow$  LINUX

[Für Einsteiger empfehlenswert:](http://www.linuxmint.com/)

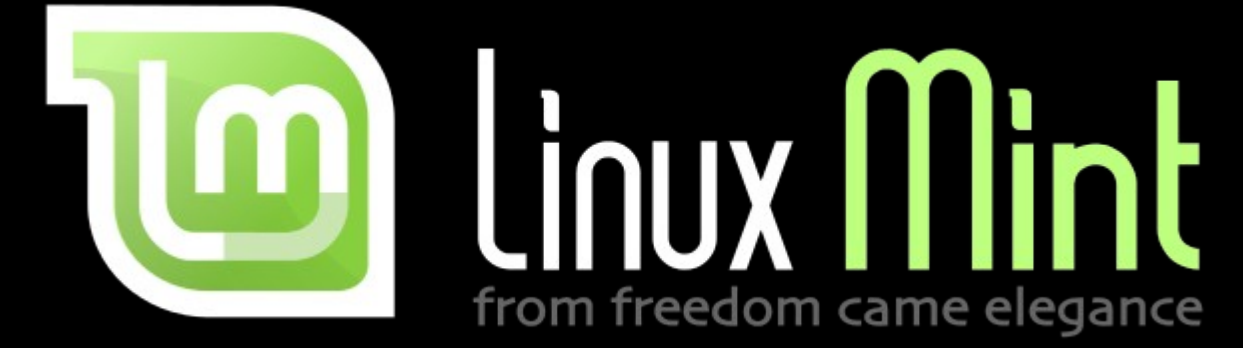

### E-Mail Verschlüsselung mit PGP

#### *Was bringt das?*

Inhalt der Mail bleibt Dritten verborgen (Nicht der Betreff und nicht die Verbindungsdaten!)

#### Bonus:

- Absender kann überprüft werden
- Veränderungen an der Mail können ausgeschlossen werden

### Hier: Asymmetrische Verschlüsselung

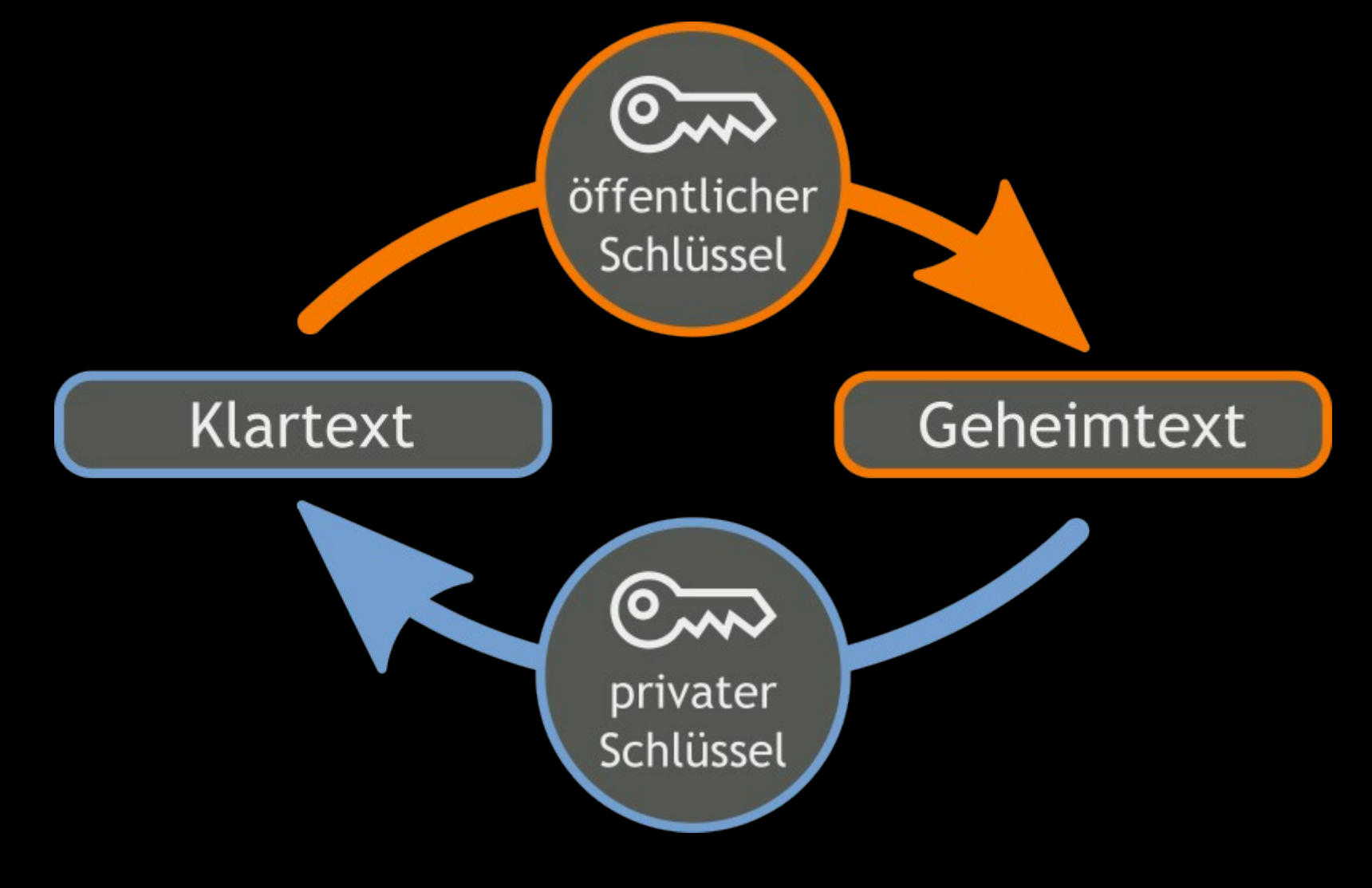

### Offene Fragen:

- Woher bekomme ich den öffentlichen Schlüssel meines Kontakts?
- Woher weiß ich, dass ich den Richtigen habe?

#### Voraussetzungen:

- Thunderbird installiert und vorhandenes Mail-Konto eingerichtet
- Das Plug-In "Enigmail" in Thunderbird installiert
- Windows benötigt zusätzlich "Gpg4Win" / OSX benötigt "PGPTools"

### [Los geht's! \(Ausführliche Anleitung\)](https://www.verbraucher-sicher-online.de/anleitung/e-mails-verschluesseln-in-mozilla-thunderbird-mit-enigmail-und-gnu-privacy-guard)

Tipp: [Sicheres Passwort](https://www.eff.org/wp/defending-privacy-us-border-guide-travelers-carrying-digital-devices#passphrase) (englisch)

- *… ist auch auf dem Smartphone möglich*
- Android
	- [K-9 Mail](http://code.google.com/p/k9mail/) als Mail-Client (wie Thunderbird)
	- [APG](http://www.thialfihar.org/projects/apg/) für die Verschlüsselung (wie Enigmail)
- iOS
	- [IPGPMail](http://ipgmail.com/)

Wichtig: Gerät verschlüsseln um bei Verlust auf der sicheren Seite zu sein. (Tipp zu Android)

### Off-the-record messaging

- Verschlüsselung für XMPP-Chats (z.B. auch Facebook, Gtalk, …)
- Für Desktop (z.B. [Pidgin](http://pidgin.im/) + [OTR-Plugin](http://www.cypherpunks.ca/otr/)) und Smartphone ([Gibberbot](https://guardianproject.info/apps/gibber/))
- Kein "festen" Schlüssel wie bei PGP
- Fingerabdruck abgleichen!

### [Anleitung](http://www.binaryspa.de/jabber-off-the-record/)

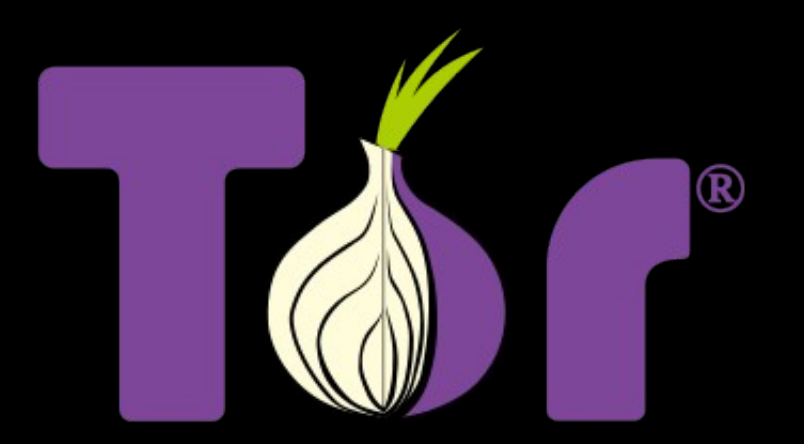

**TorProject.org** 

- Tool zum anonymen surfen
- Statt direkter Verbindung werden 3 Server zwischen geschaltet
- . "Tor Browser Bundle" zum sofort los legen

# Erweiterung für Firefox

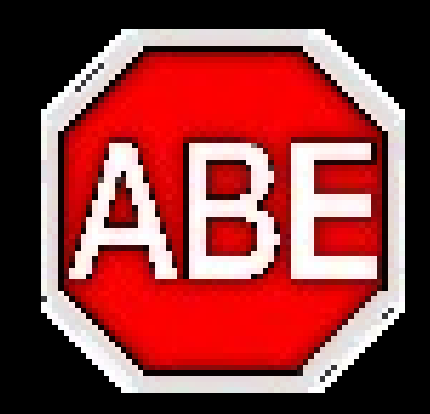

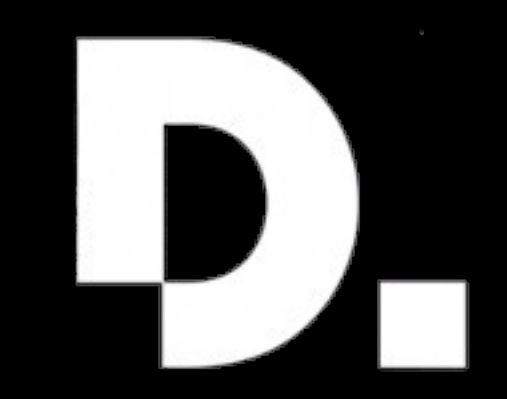

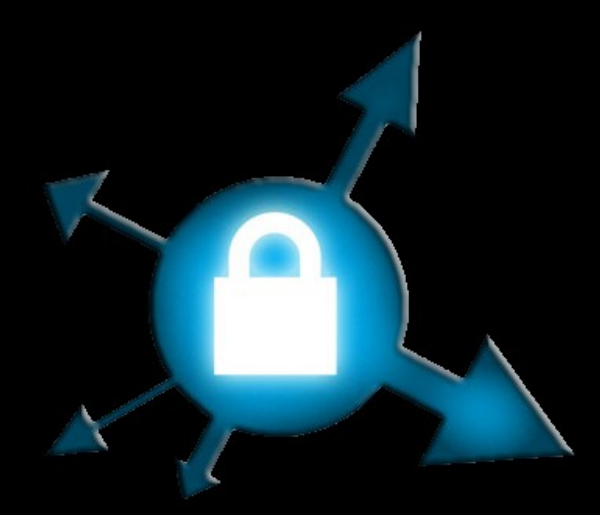

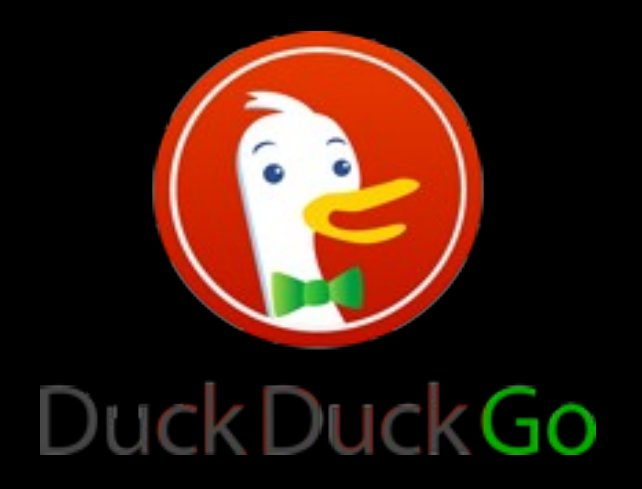

### Suchmaschine, die keine Anfragen speichert

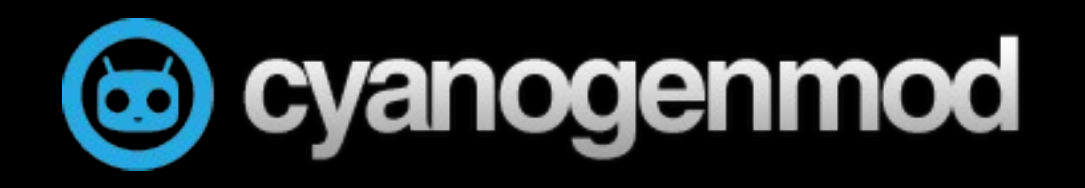

- Alternatives Android
- Ohne proprietäre Google Dienste
- ["Free Your Android"](https://fsfe.org/campaigns/android/android.de.html)
- [F-Droid](https://f-droid.org/) als Quelle für FOSS Apps

### [Prism-break.org](http://prism-break.org/#de)

Sammlung von weiteren, freien Alternativen zu bekannten proprietären Programmen und **Services** 

# Kontakt

- E-Mail: stefan@leibfarth.org [Fingerabdruck: F8FC B504 087A C78B 1462](http://pool.sks-keyservers.net/pks/lookup?op=get&search=0xE5CEBB2AC1354426) 7894 E5CE BB2A C135 4426
- XMPP: stefan@leibfarth.org
- Twitter: @leibi

# **Fragen?**

### Quellen

- CCCS Logo: CCCS e.V. CC by-nc-sa
- Linux Mint Logo: Clement Lefebvre CC BY 3.0
- Prism Logo: NSA, US government; prism photograph: Adam Hart-Davis © 1998-04-08
- Mircosoft Logo: Microsoft Corporation
- Google Logo: Google Inc.
- NSA Logo: U.S. Government
- Yahoo Logo: Yahoo
- Facebook Logo: facebook.com website [Designed by Cuban Council. Based on modified "Klavika" font.]
- Youtube Logo: Youtube
- Karte der Internet-Kabel: cablemap.info und Google Maps
- Tor Logo: Torpoject.org
- USS Jimmy Carter: U.S. Navy photo Photographer's Mate 2nd Class George Trian (RELEASED)